## FTP Function(add in vAlert8.cfg)

- [VWHUB\_CONFIG]
- FTPIP 211.20.66.150→ Your FTP IP
- FTPPORT 2121 → Your FTP PORT
- $\bullet$  USER $|$ ia **→ Your FTP user name**
- PASSWORD 1111 Your Password
- FTPDIR /home/ia/Palert → Your Server Path

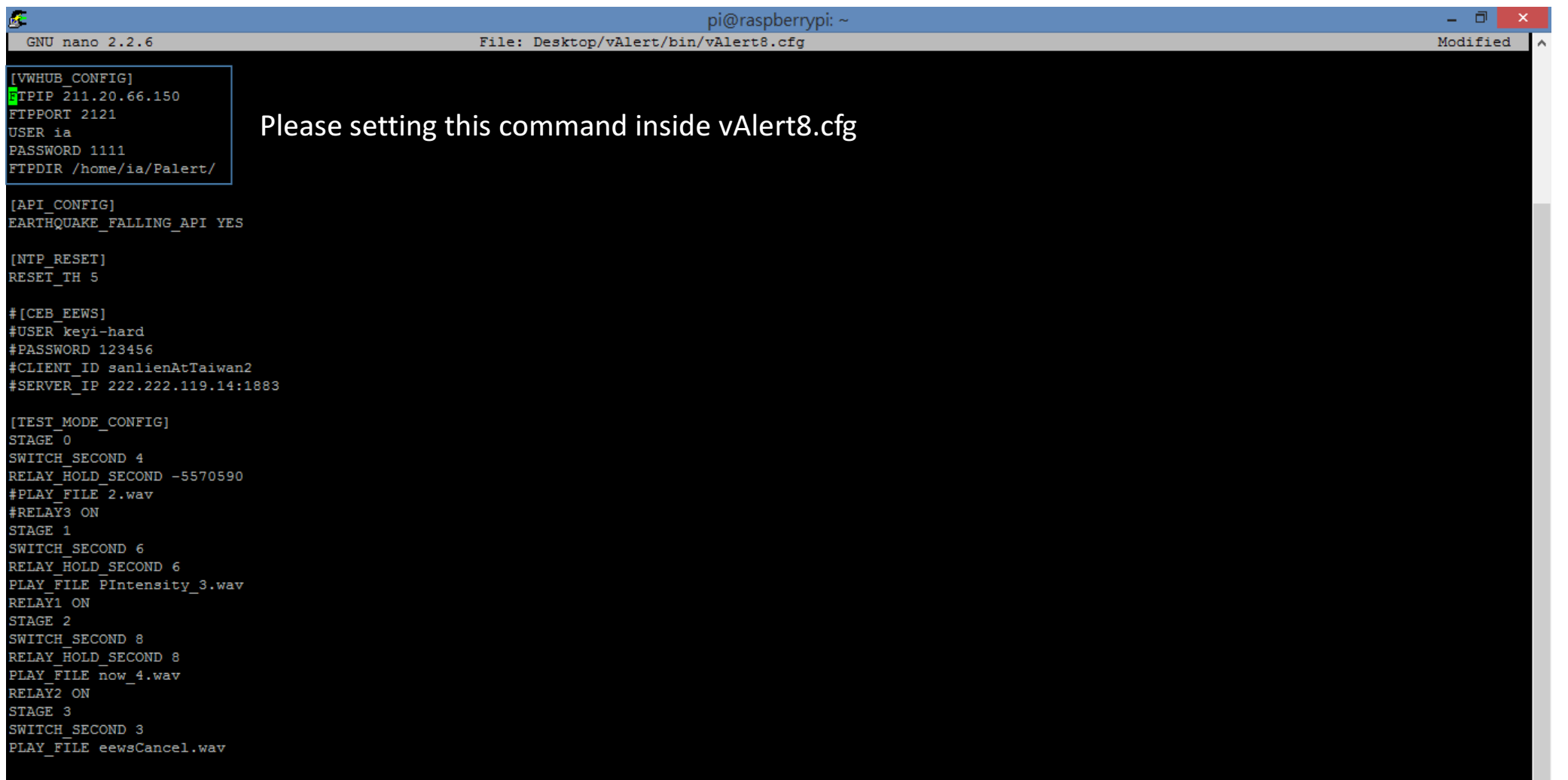

## Sensor side data recording

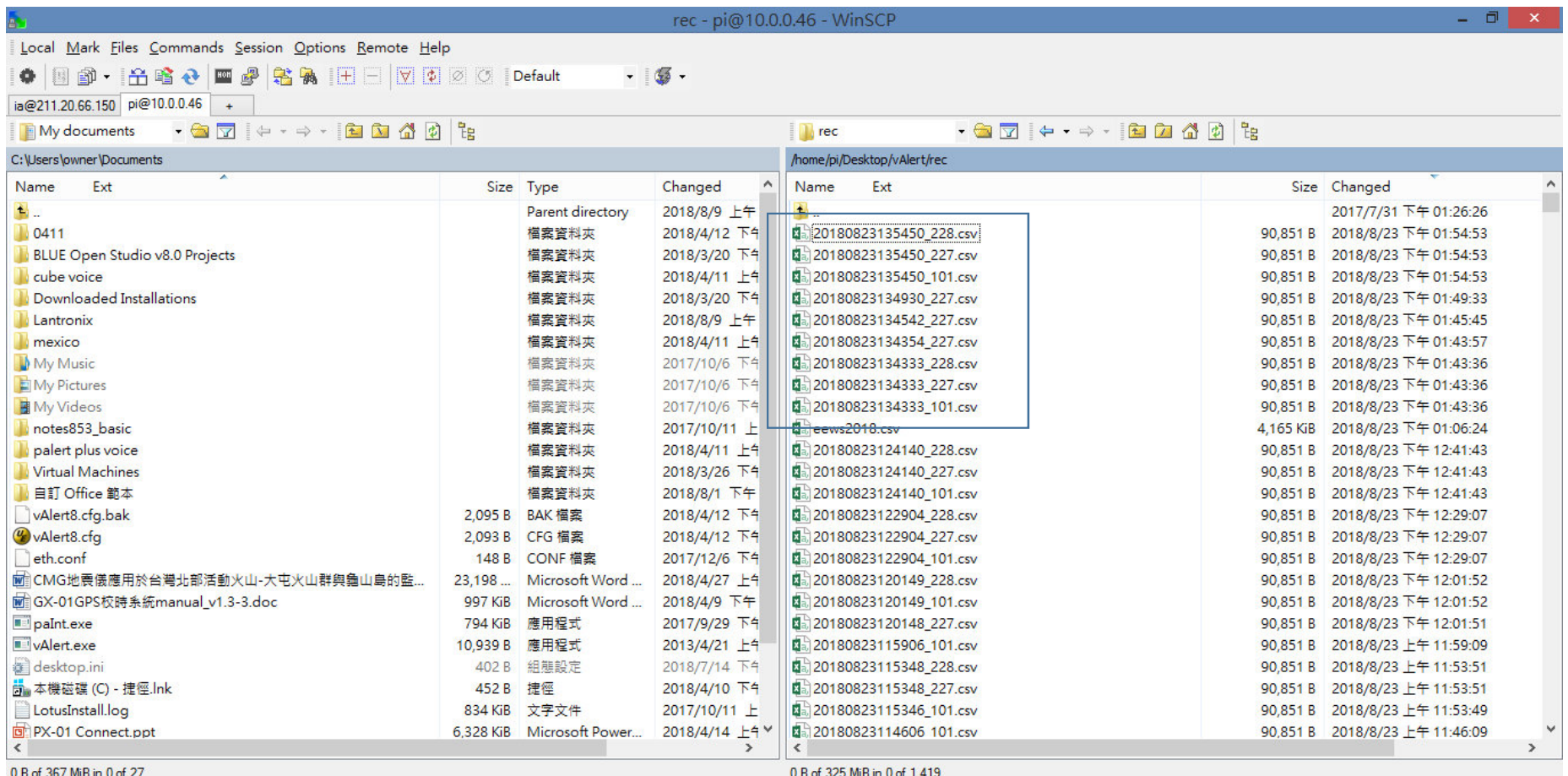

For Properties 1 F1 0 Quit

## FTP server side data recording

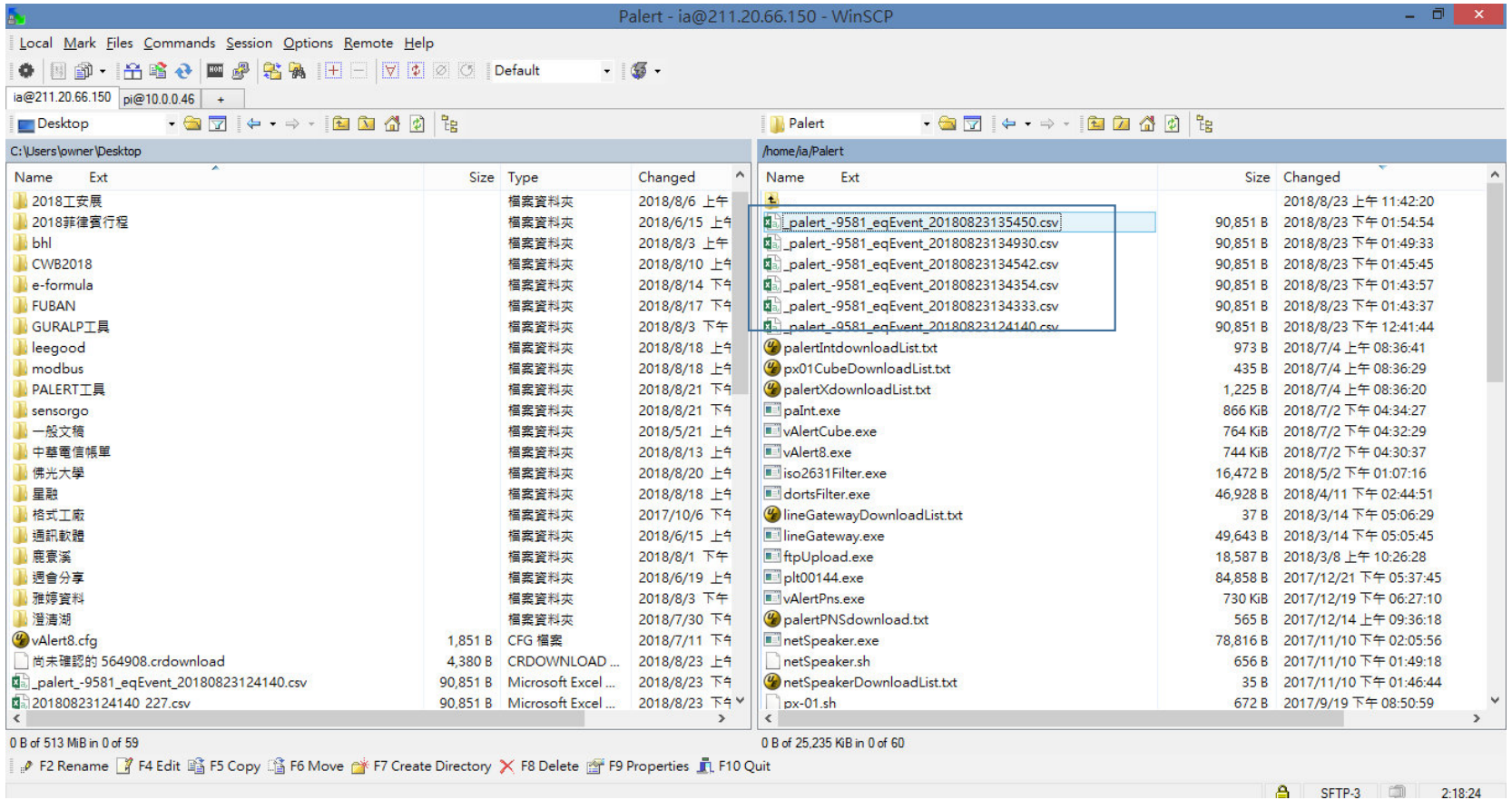